# Open Methods

\* Require a single starting point.

\* Convergence to a solution is not guarantied. \* Convergence to a solution is not guarantied.

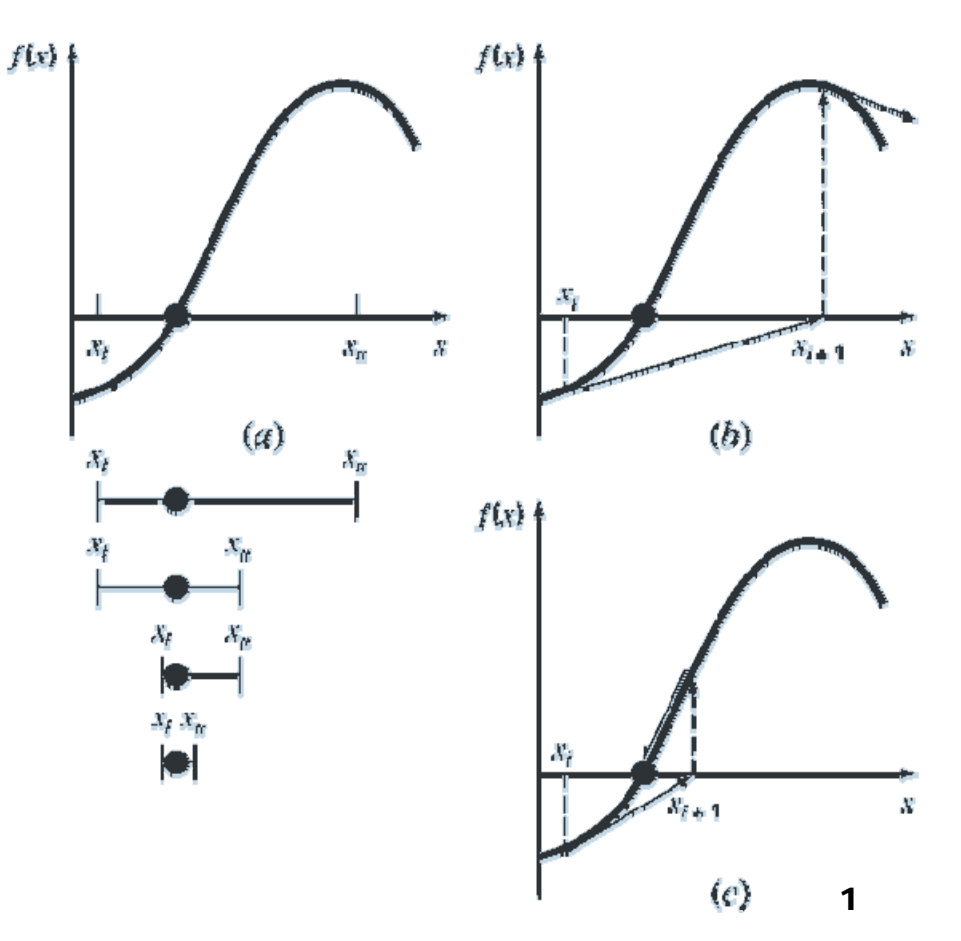

## Fixed Point Iteration

A function  $f(x)$  can be converted to a form:

 $x=g(x)$ 

A guess on  $x(x_i)$  can be refined as:

 $x_{i+1} = g(x_i)$ 

Converges if  $|g'(x)|<1$ in the region of interest.

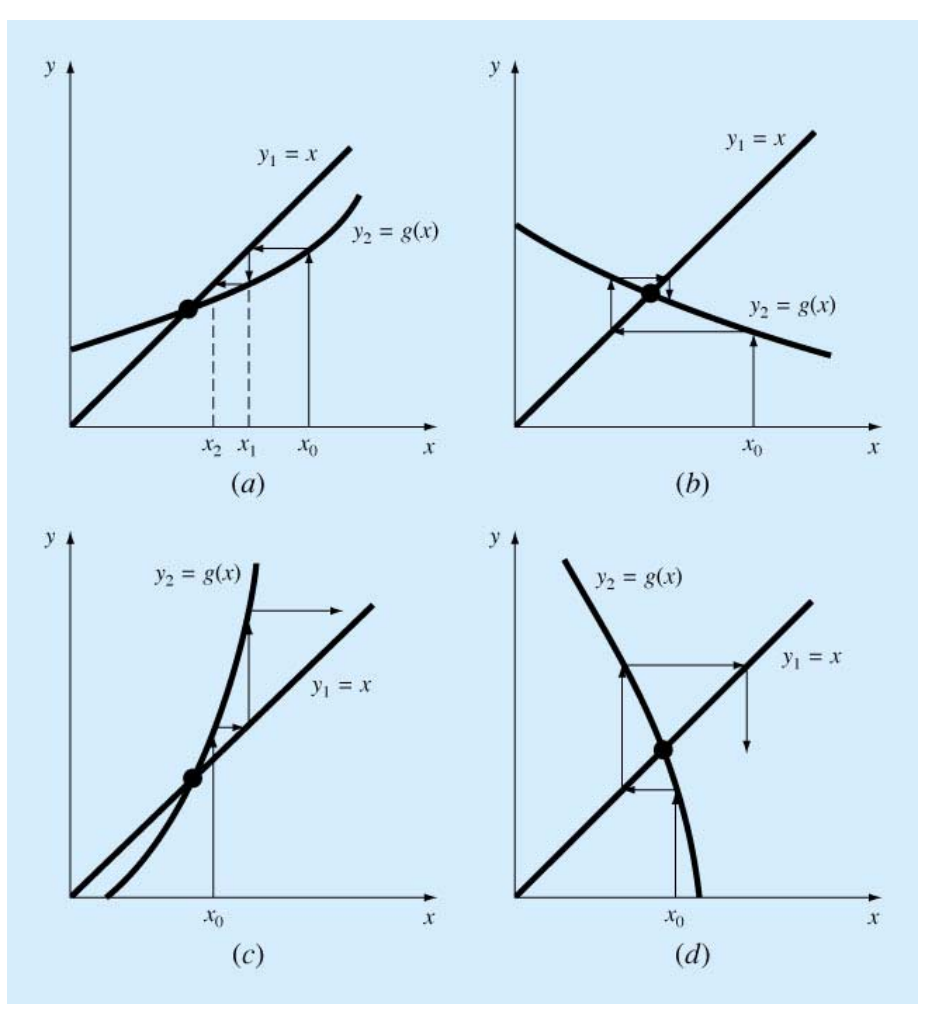

(a) Monotone convergence (b) Spiral convergence (c) Monotone divergence (d) Spiral divergence Example:

$$
f(x) = e^x - 2 - x
$$
  
or  
 $x_0 = -2.4$ 

2 *x*  $x = e$  $= e -$ 

1  $\sum_{i+1}^x = e^{x}$  $x_{i+1} = e$  $=e$   $-$ 

2 Recursive Formula *<sup>i</sup>*

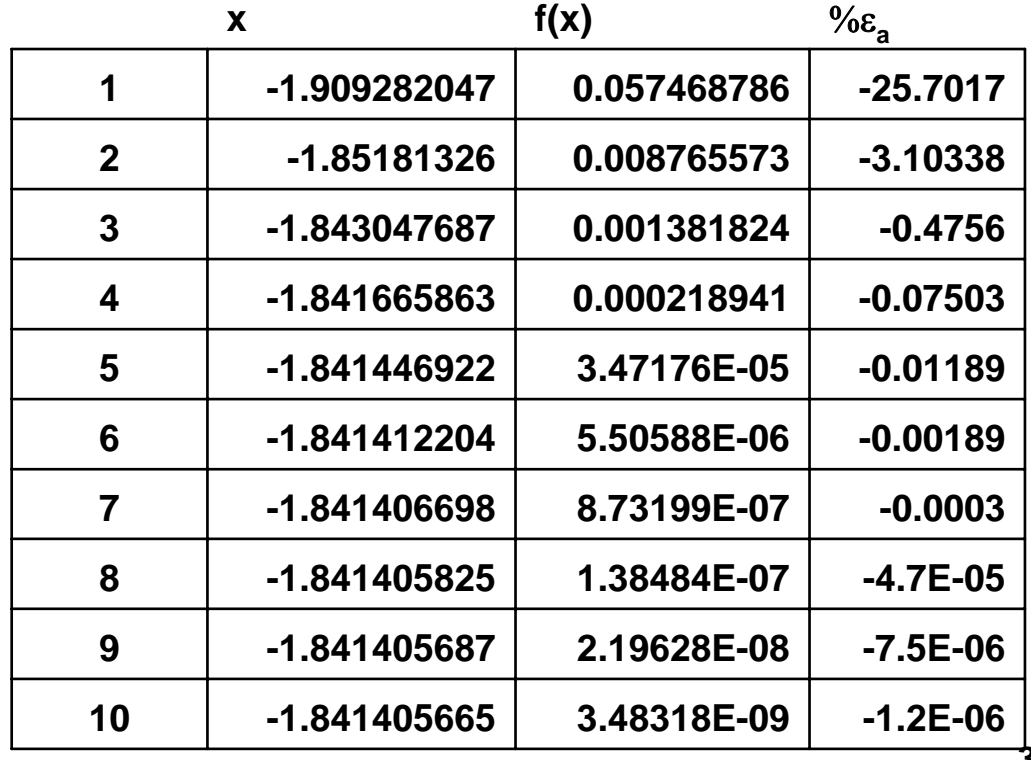

3

Ex: f(x)=x<sup>3</sup>-x-1<br>1:  $X_{i+1} = X^3 - 1$ 

2:  $x_{i+1} = \sqrt[3]{x_i + 1}$ 

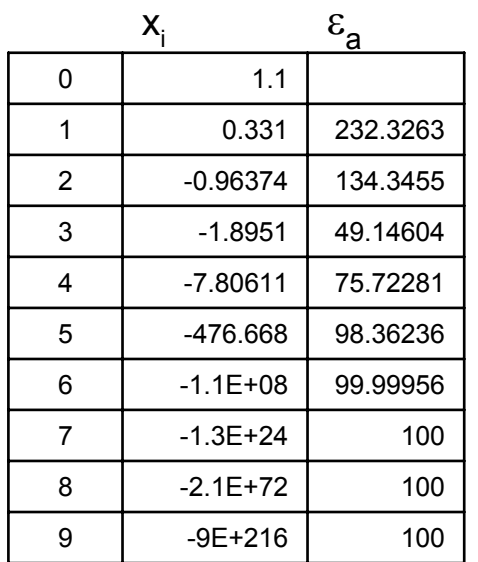

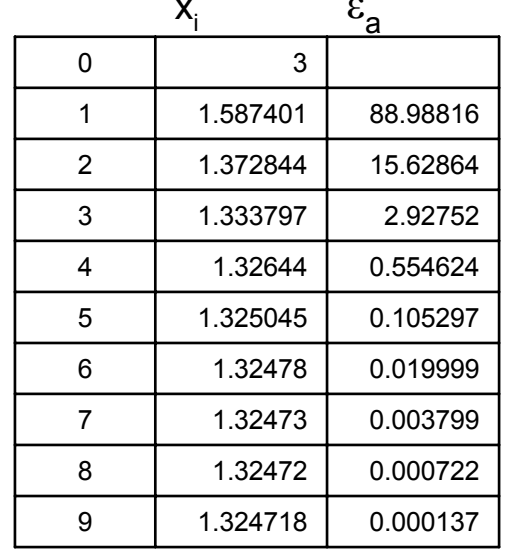

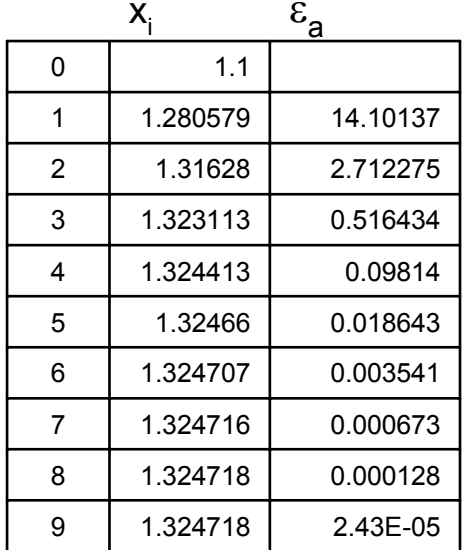

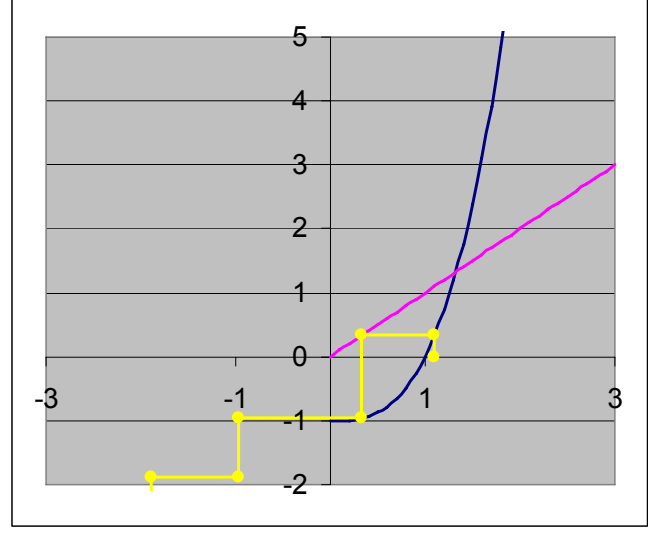

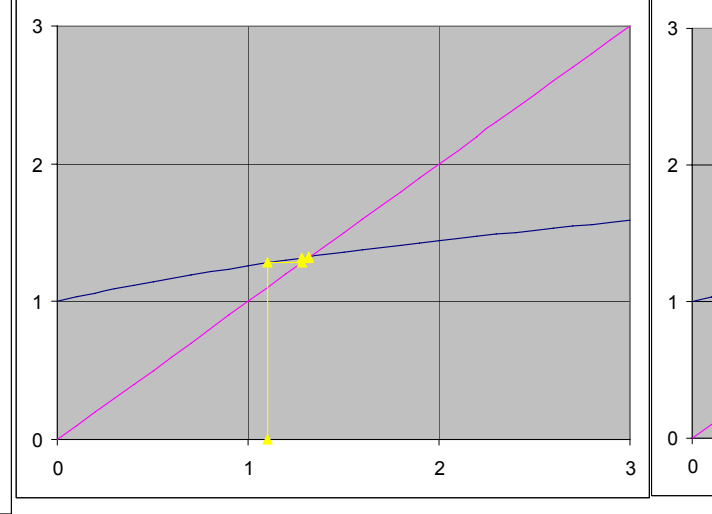

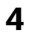

 $\mathbf{3}$ 

 $\overline{2}$ 

 $\overline{1}$ 

$$
f(x) = x - x^{\frac{1}{3}} - 2 = 0
$$

: *rewrite as*

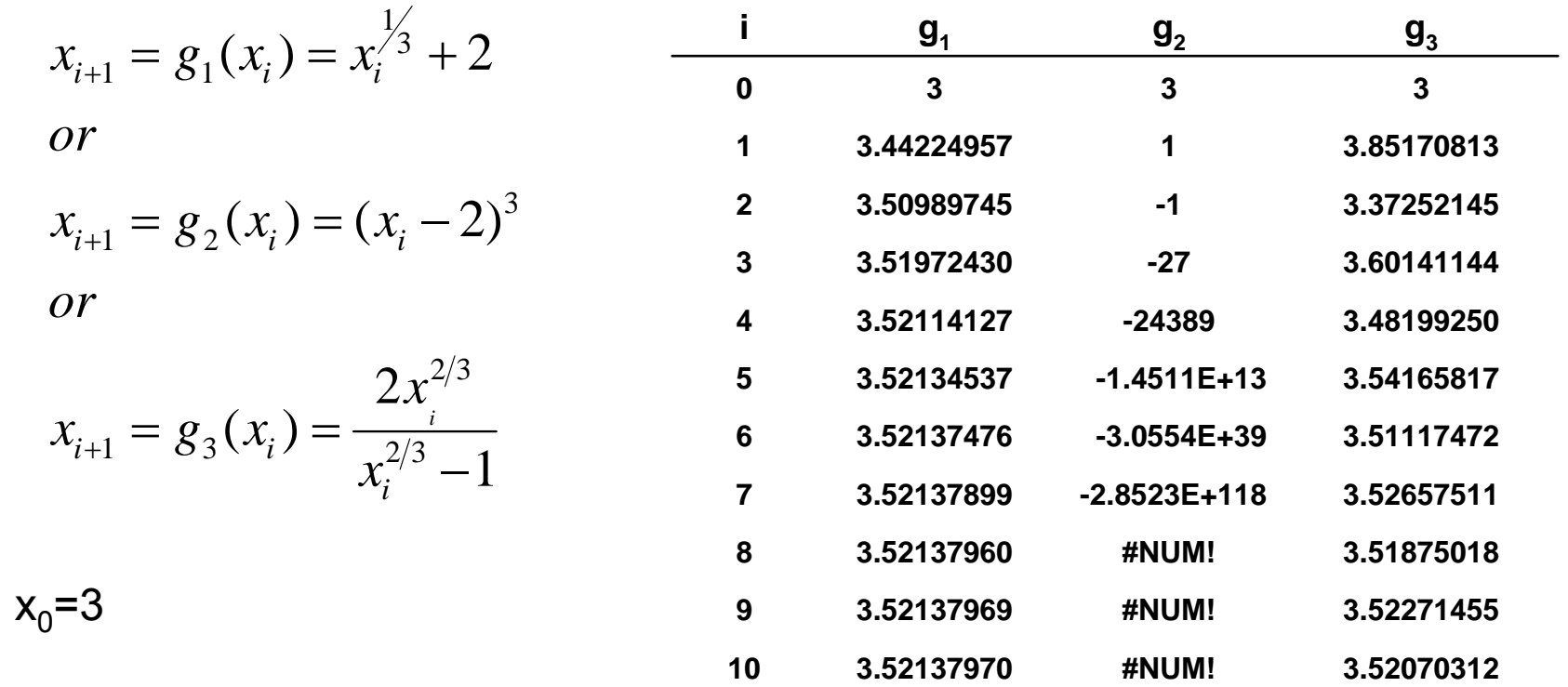

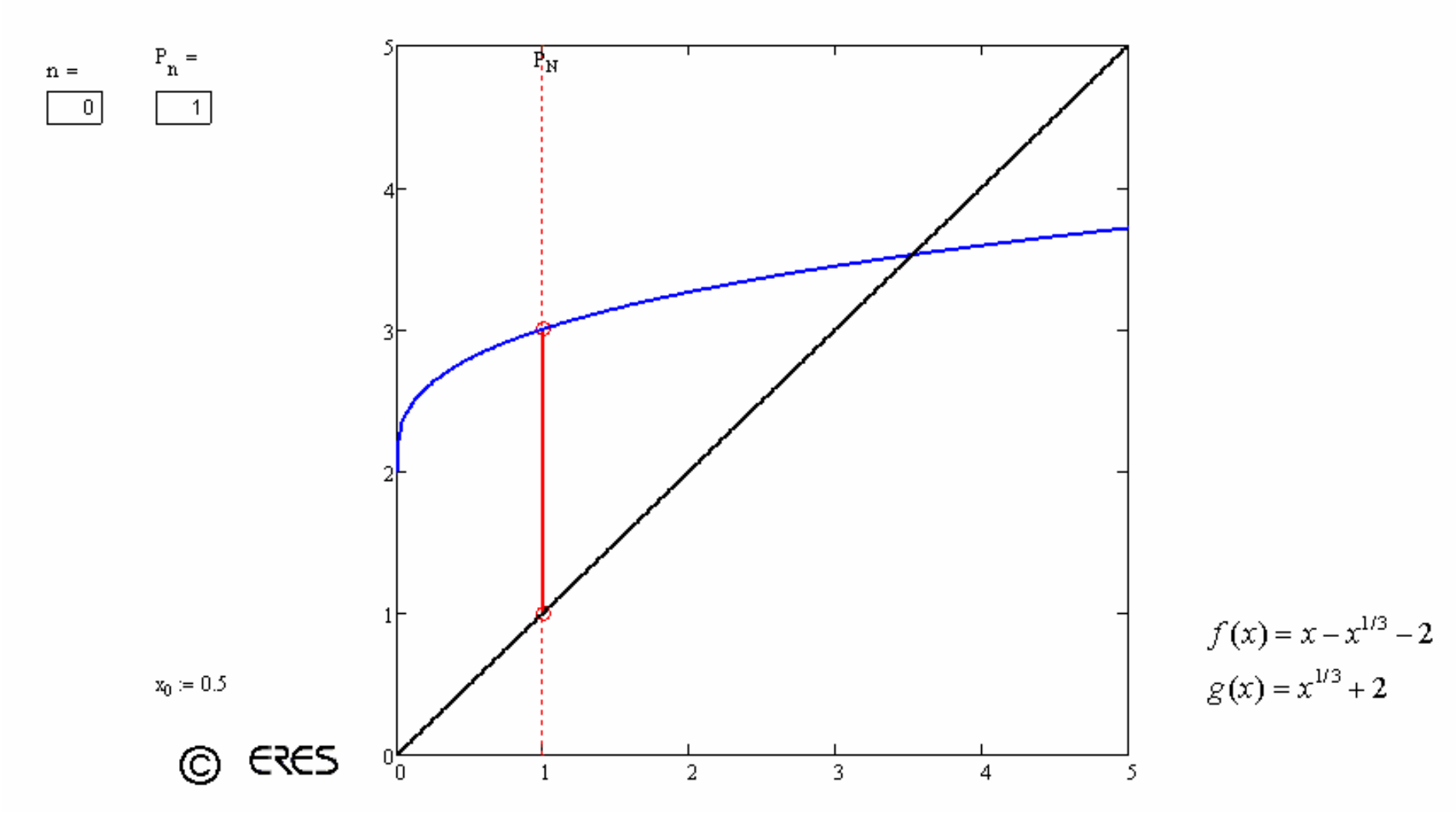

### **Fixed-Point Iteration**

6

#### **Fixed-Point Iteration**

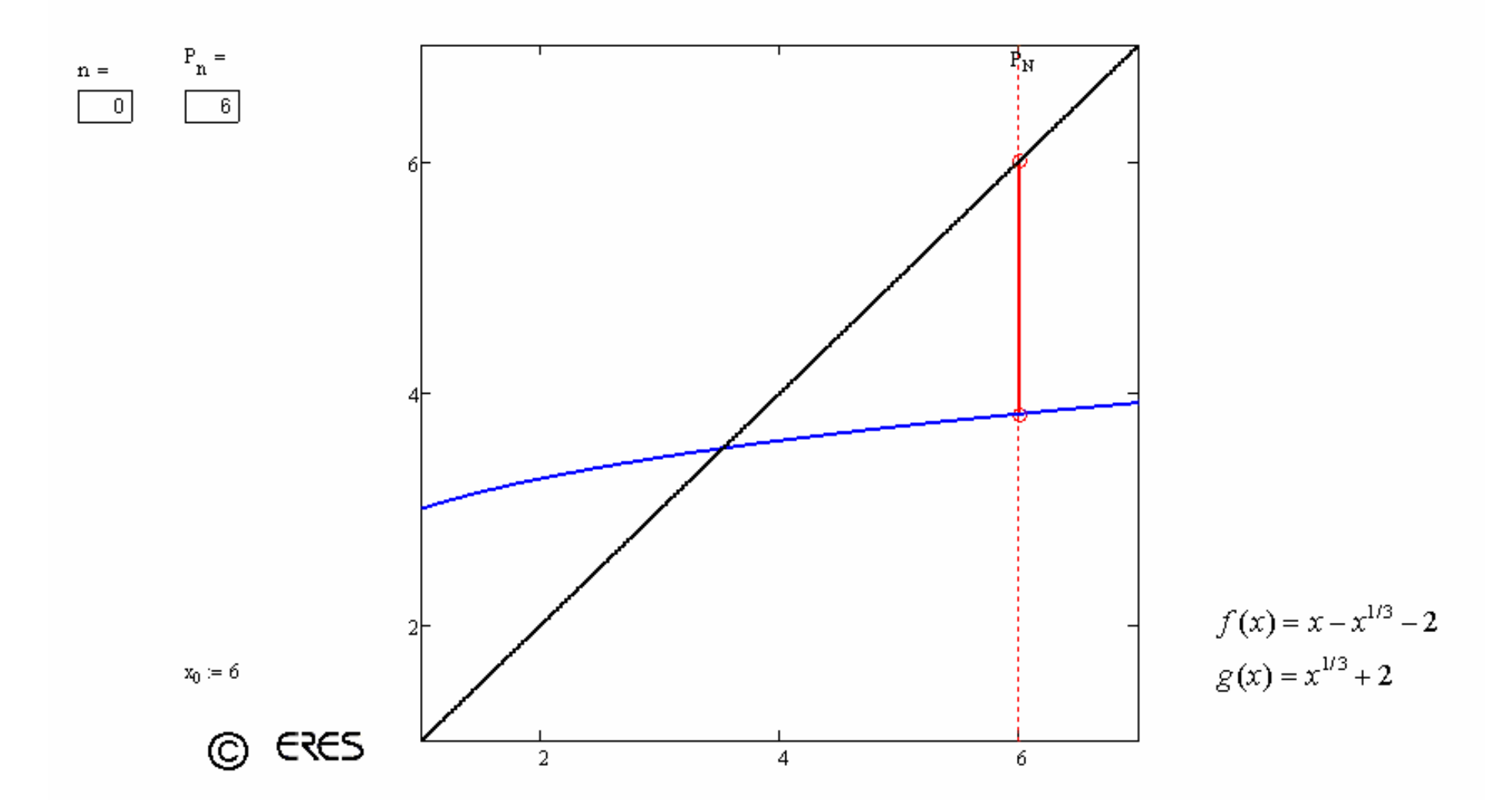

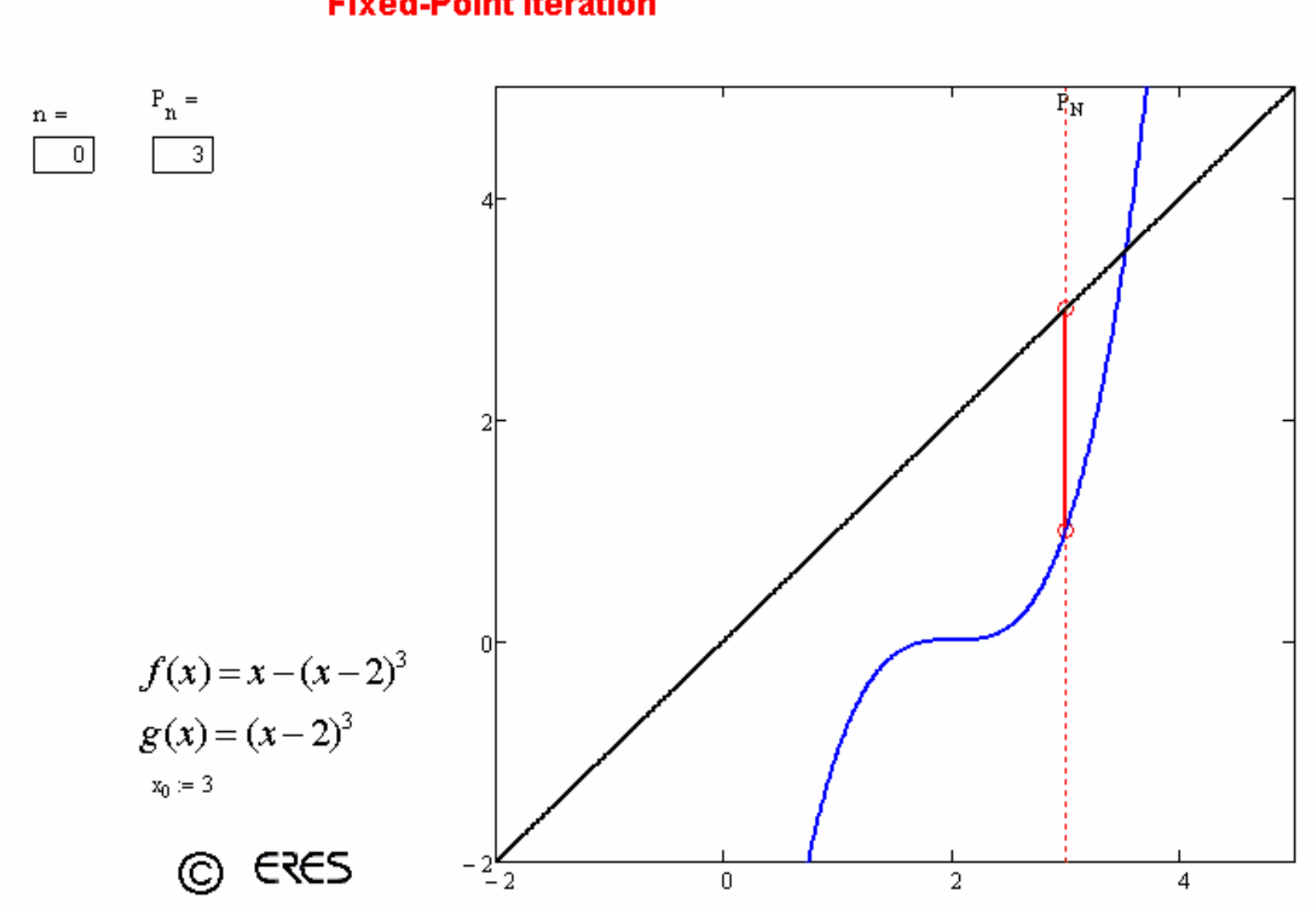

#### **Fixed-Point Iteration**

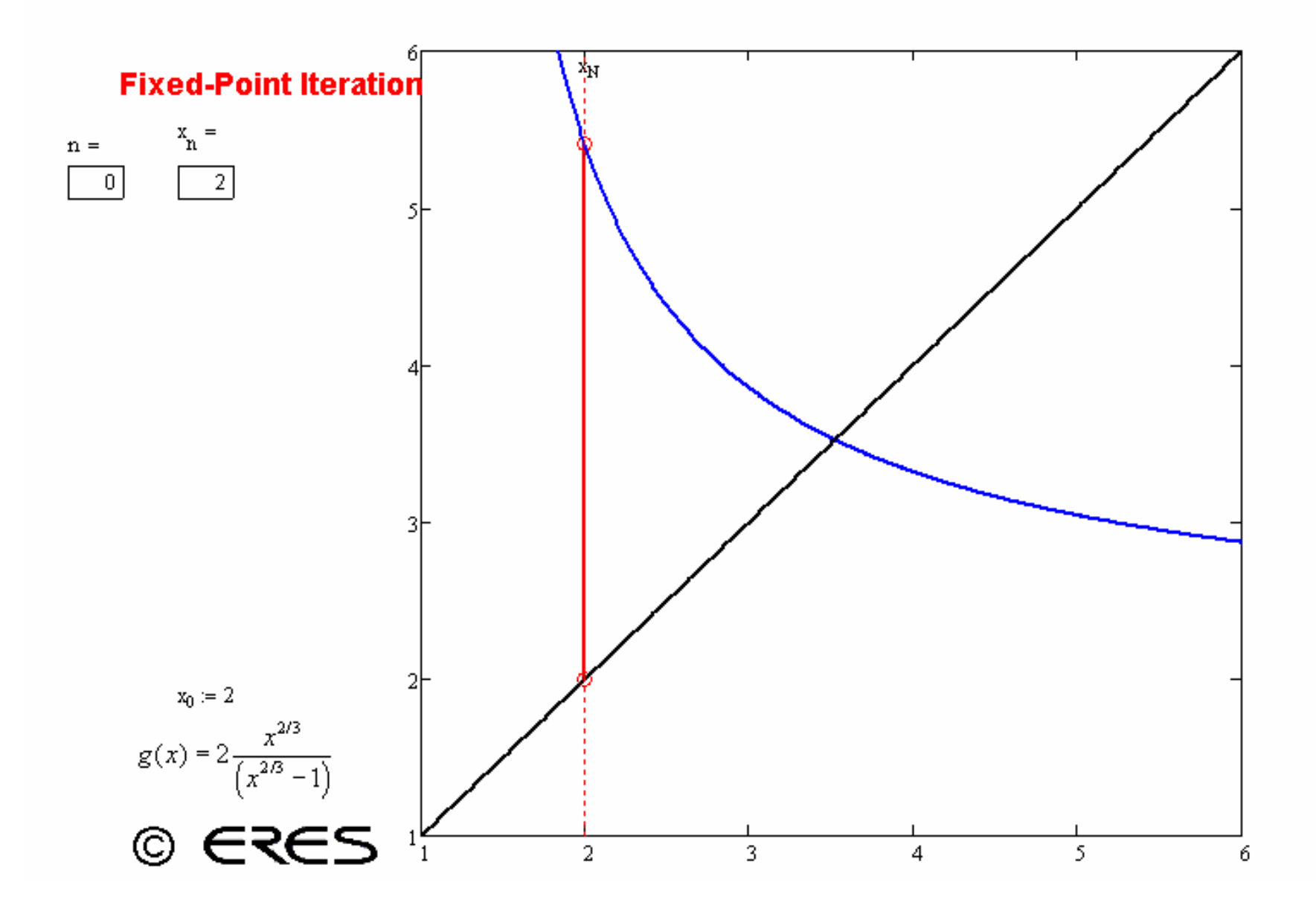

```
Function FixedPoint(x0, Eps, Imax)
xr = x0
Iter = 0
Do
   xrold = xr
  xr = g (xrold)Iter = Iter + 1
   If xr <> 0 Then
  ea = Abs((xr - xroll) / xr) * 100End If
Loop Until (ea < Eps) Or (Iter > Imax)
FixedPoint=xr
End Function
```
Convergence of fixed point Iteration

 $x_{i+1} = g(x_i)$ 

Let xr be the true solution:

 $x_r = g(x_r)$ 

Subtracting the two equations:

 $x_r - x_{i+1} = g(x_r) - g(x_i)$ 

Derivative mean value theorem states that there exists a value ξ within [a,b] such that:

$$
g'(\xi) = \frac{g(b) - g(a)}{b - a}
$$

If a=x<sub>i</sub> and b=x<sub>r</sub> then:

 $x_r - x_{i+1} = (x_r - x_i)g'(\xi)$  $E_{t,i+1} = E_{t,i} g'(\xi)$  $g(x_i) - g(x_i) = (x_i - x_i)g'(\xi)$ =

Converges if  $|g'(x)|$ <1 in the region of interest

## **Newton-Raphson Method**

Geometrically: Use the slope information

Slope = 
$$
f'(x) \approx \frac{f(x_i) - 0}{x_{i+1} - x_i}
$$
  

$$
x_{i+1} = x_i - \frac{f(x_i)}{f'(x)}
$$

Use Taylor Series expansion of function f(x):

$$
f(x_{i+1}) = f(x_i) + f'(x_i)(x_{i+1} - x_i) + \frac{f''(x_i)}{2!}(x_{i+1} - x_i)^2 + \dots \dots \dots
$$

Neglect higher order terms and let  $f(x_{i+1})=0$ :

$$
0 = f(x_i) + f'(x_i)(x_{i+1} - x_i)
$$
  
which can be solved for  $x_{i+1}$ 

$$
x_{i+1} = x_i - \frac{f(x_i)}{f'(x_i)}
$$

New guess will be away from the old when  $f'(x_i) \approx 0$ 

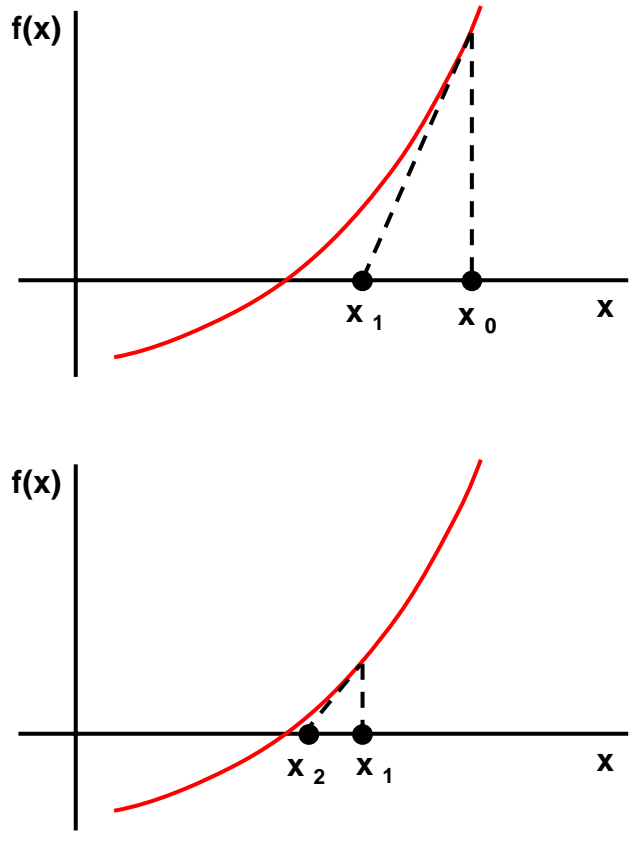

Example

$$
f(x) = x - x^{\frac{1}{3}} - 2 = 0
$$
  

$$
f'(x) = 1 - \frac{1}{3}x^{-2/3}
$$

Recursive Formula:

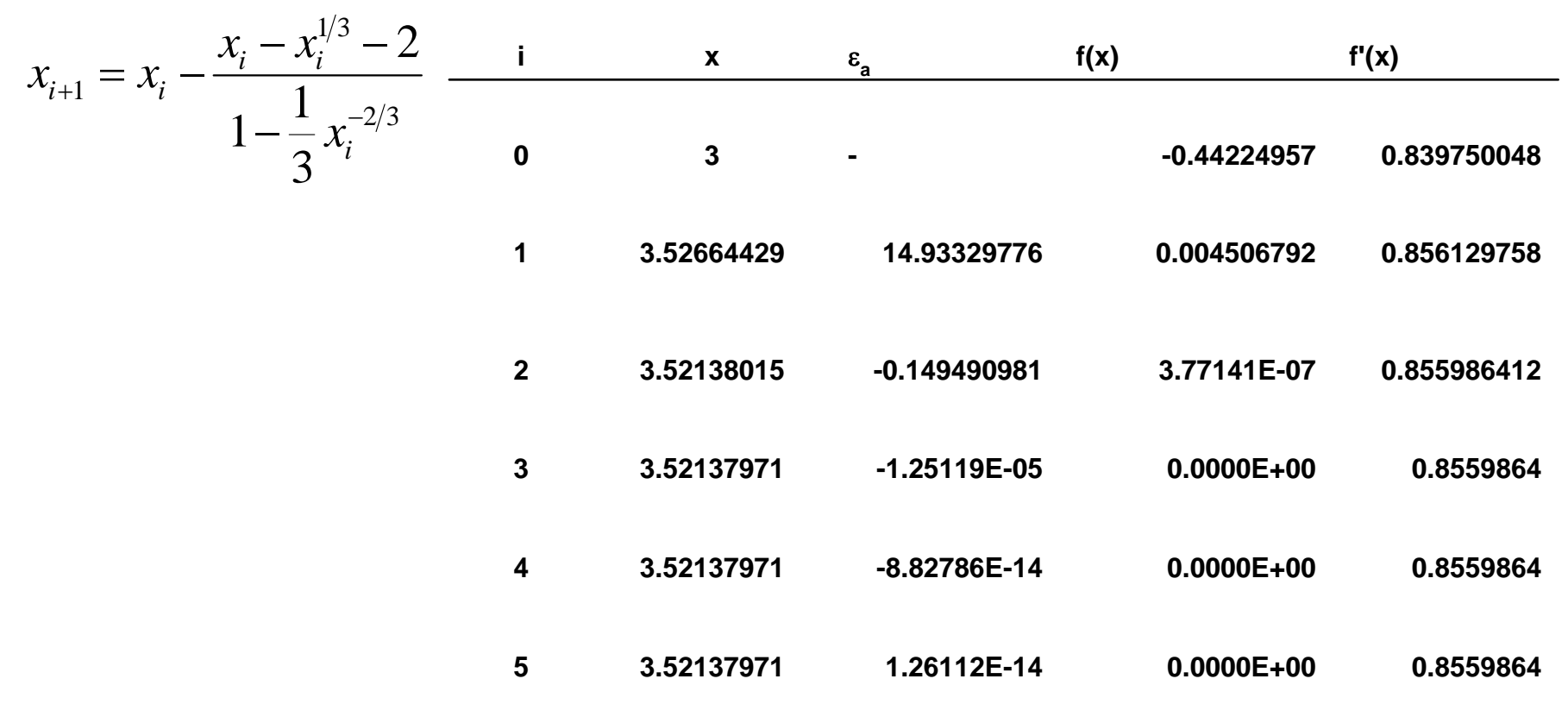

13

## Convergence of Newton Raphson Method:

$$
f(x_{i+1}) = f(x_i) + f'(x_i)(x_{i+1} - x_i) + \frac{f''(\xi)}{2!}(x_{i+1} - x_i)^2
$$

: *approximate*

$$
0 = f(x_i) + f'(x_i)(x_{i+1} - x_i)
$$
 [1]

Let  $\mathsf{x}_{\mathsf{i+1}}\mathsf{=x}_\mathsf{r}$  be the true value of the root. Then:

$$
0 = f(x_i) + f'(x_i)(x_i - x_i) + \frac{f''(\xi)}{2!}(x_i - x_i)^2
$$
 [2]

Subtract [1] from [2]:

$$
0 = f'(x_i)(x_i - x_{i+1}) + \frac{f''(\xi)}{2!}(x_i - x_i)^2
$$
 [3]

 $E_{t,i+1}$ =  $x_{r}$ - $x_{i+1}$ = True error at (i+1)st step

$$
0 = f'(x_i)E_{t,i+1} + \frac{f''(\xi)}{2!}E_{t,i}^2
$$

Assume at the convergence both  $\mathsf{x}_\mathsf{i}$  and  $\mathsf{\xi}$  can be approximated by  $\mathsf{x}_\mathsf{r}$ 

$$
E_{t,i+1} = \frac{-f''(x_r)}{2f'(x_r)} E_{t,i}^2
$$
quadratic convergence

 $\frac{d^{n}(x_{r})}{dx^{n}} E_{t,i}^{2}$  quadratic conver

## Pitfalls

- a) Slow convergence or divergence (depending on  $x_0$ )
- b) Oscillation
- c) Convergence to a different root or divergence
- d) Shooting out

-Need to know the derivative of the function.

- -May diverge around inflection points.
- -May give oscillations around local minimums or maximums.
- Zero or near zero slope is a problem, because f **'** is at the denominator.
- Convergence may be slow if the initial guess is poor.

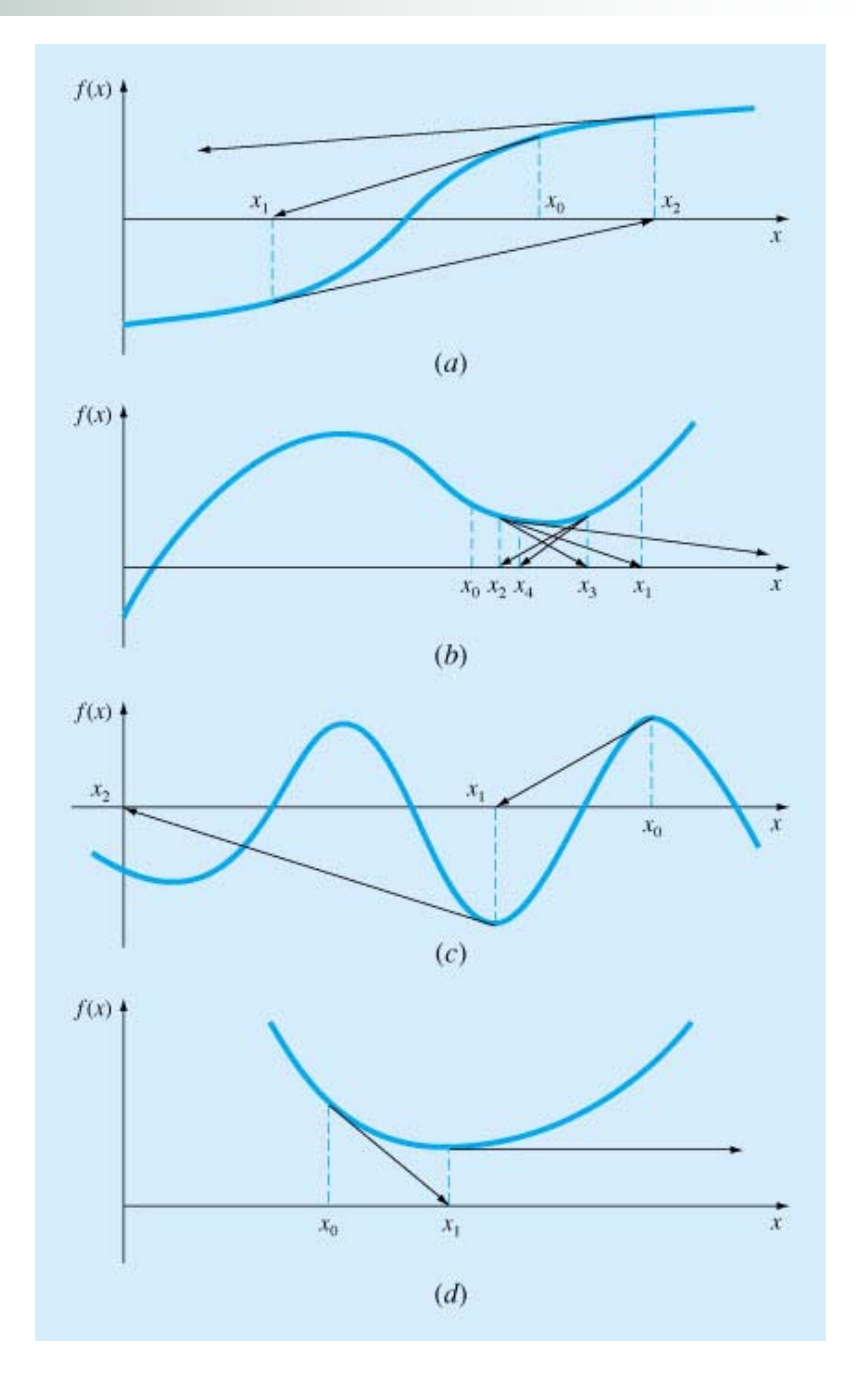

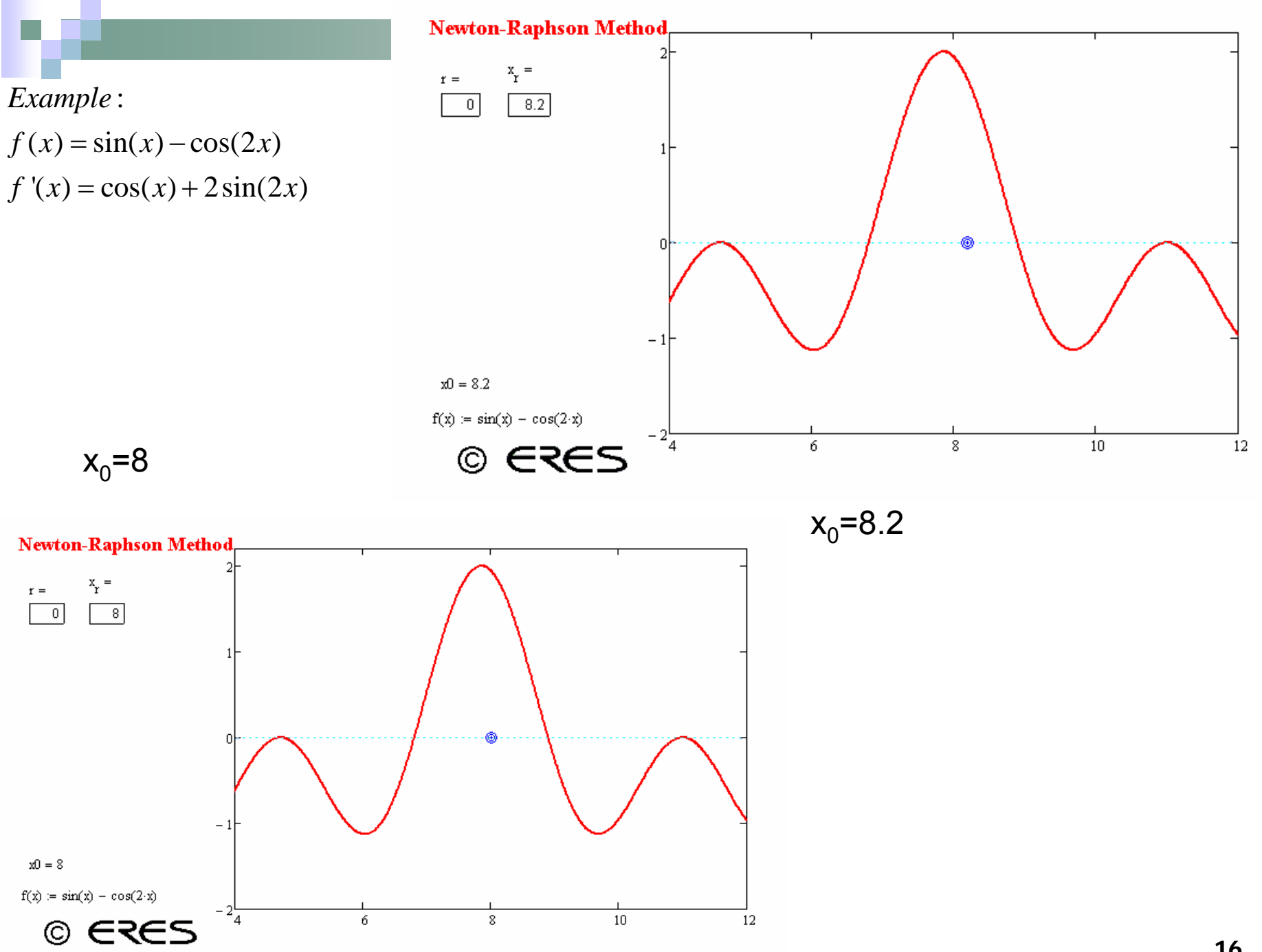

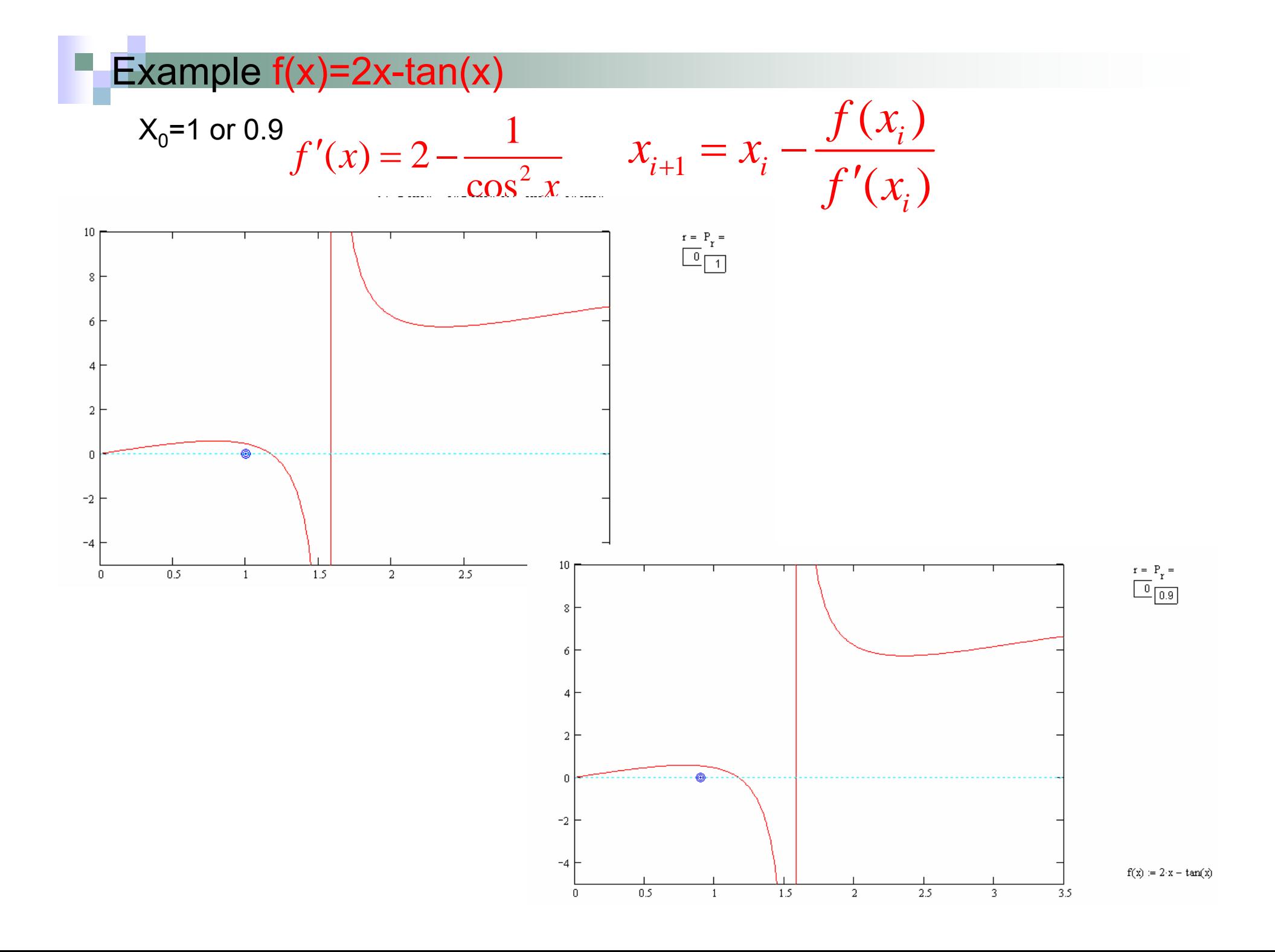

```
Function NewtonRaphson(x_0, Eps, Imax)
xr = x0Iter = 0F_0 = F(x_0)DF_{\mathrm{0}} = DevF (x_{\mathrm{0}})
Do\mathsf{x}_{\mathsf{roll}} = \mathsf{x}_{\mathsf{r}}\mathsf{x}_\mathsf{r} = \mathsf{x}_\mathsf{cold} - \mathsf{F}_\mathsf{0} / \mathsf{DF}_\mathsf{0}F_0 = F (x<sub>r</sub>)
     \mathsf{DF}_0 = DevF (x<sub>r</sub>)
    Iter = Iter +1If x<sub>r</sub> <> 0 Then
     Ea = Abs((x<sub>r</sub> - x<sub>rold</sub>) / x<sub>r</sub>) * 100
    End IfLoop Until (Ea < Eps) Or (Iter > Imax)
NewtonRaphson = x_rEnd Function
```
Function  $F(x)$  and its derivative DevF(x) must be supplied as function routines

## **Secant Method**

In case where the derivative of a function can not be obtained, approximate the slope by two points:

$$
f'(x_i) = \frac{f(x_{i-1}) - f(x_i)}{x_{i-1} - x_i}
$$

$$
x_{i+1} = x_i - \frac{f(x_i)(x_{i-1} - x_i)}{f(x_{i-1}) - f(x_i)}
$$

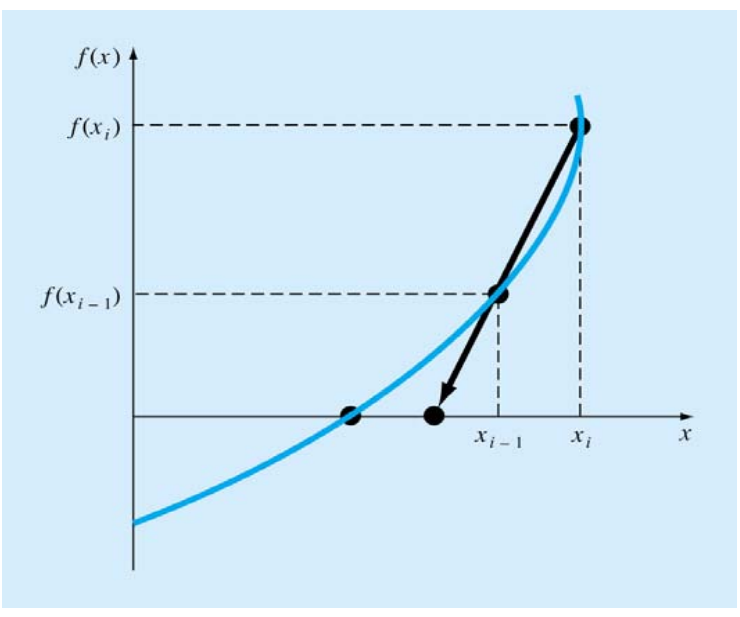

Important: Although the formula is the same as the false position method, the logic of the two methods is different.

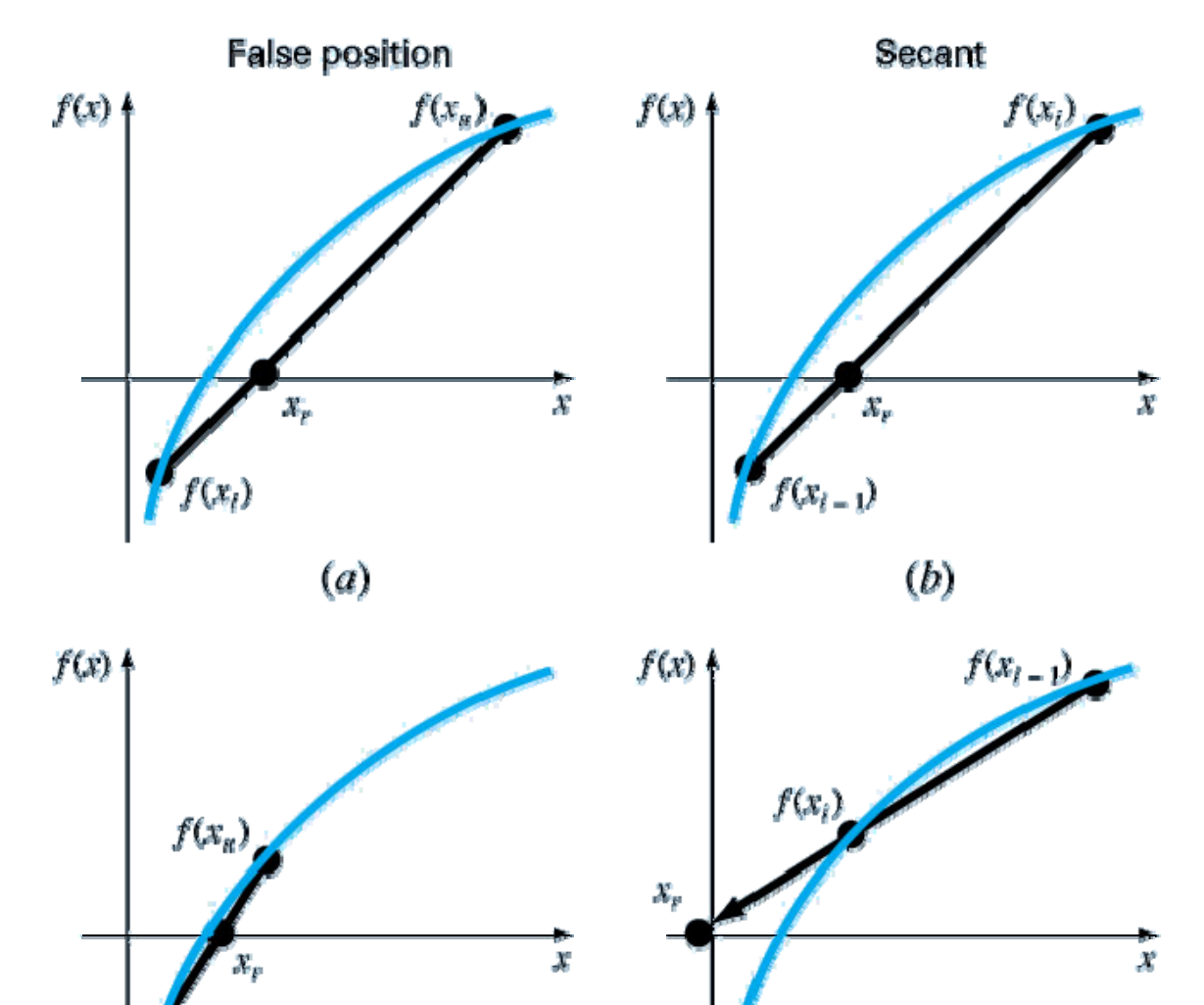

 $(d)$ 

 $f(x_i)$ 

 $(c)$ 

First iterations of both methods are the same.

Second iterations are different in terms of how the previous estimates are replaced with the newly calculated root.

False-position Method drops one of previous estimates so that the remaining ones bracket the root.

Secant Method always drops the oldest estimate.

Example (Problem 6.6 page 158):  $f(x) = \sin(x) + \cos(1 + x^2) - 1$ a)  $x_0 = 1$   $x_1 = 3$ b)  $x_0 = 1.5$   $x_1 = 2.5$ c)  $x_0 = 1.5$   $x_1 = 2.2$ 

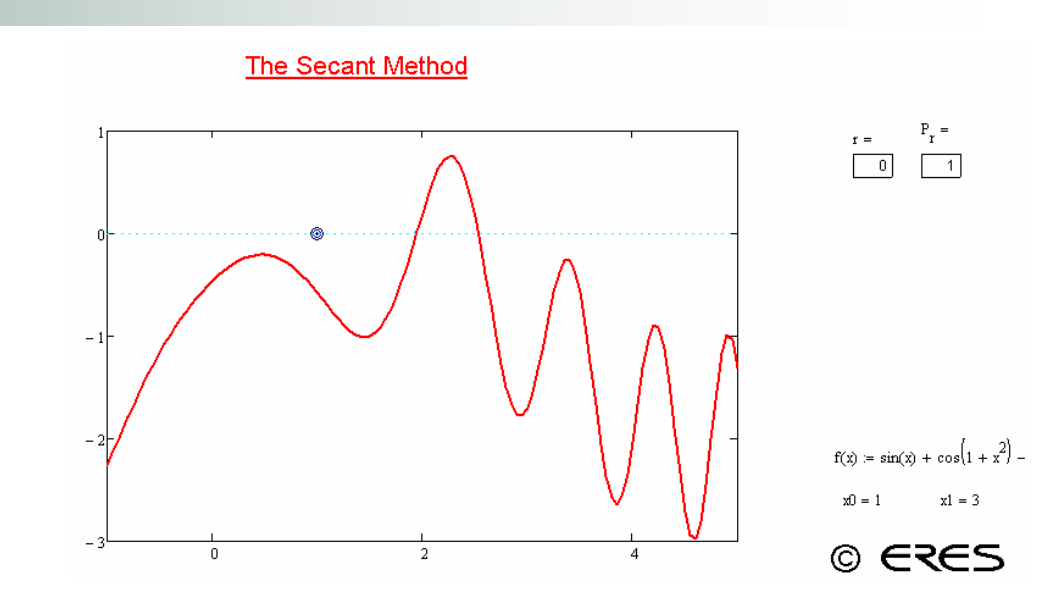

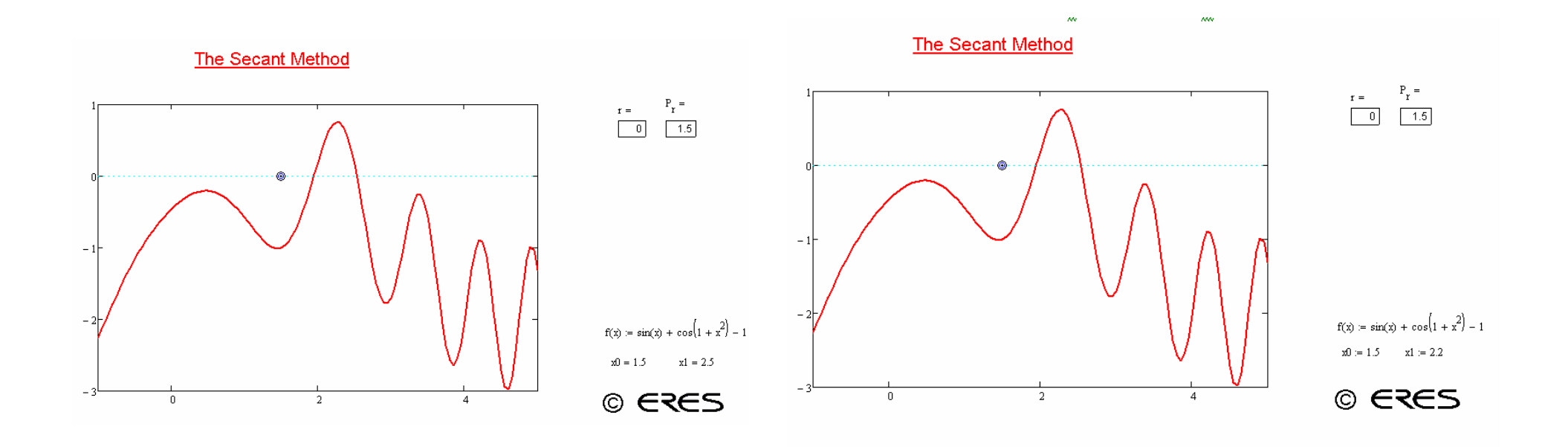

```
Function Secant(x_0, x_1, Eps, Imax)
Iter = 0\mathsf{F}_0 = \mathsf{Fun}(\mathsf{x}_0)F_1 = Fun(x<sub>1</sub>)
Dox_2 = (F<sub>1</sub> * x_0 - F<sub>0</sub> * x_1) / (F<sub>1</sub> - F<sub>0</sub>)
     x_{0} = x_{1}\mathsf{F}^-_0 = \mathsf{F}^+_{1}x_1 = x_2F_1 = Fun(x<sub>1</sub>)
     Iter = Iter + 1
     If x1 <> 0 Then
     Ea = Abs((x<sub>1</sub> - x<sub>0</sub>) / x<sub>1</sub>) * 100
     End If
Loop Until (Ea < Eps) Or (Iter > Imax)
Secant = x_1End Function
```
(compare this algorith with the false position)

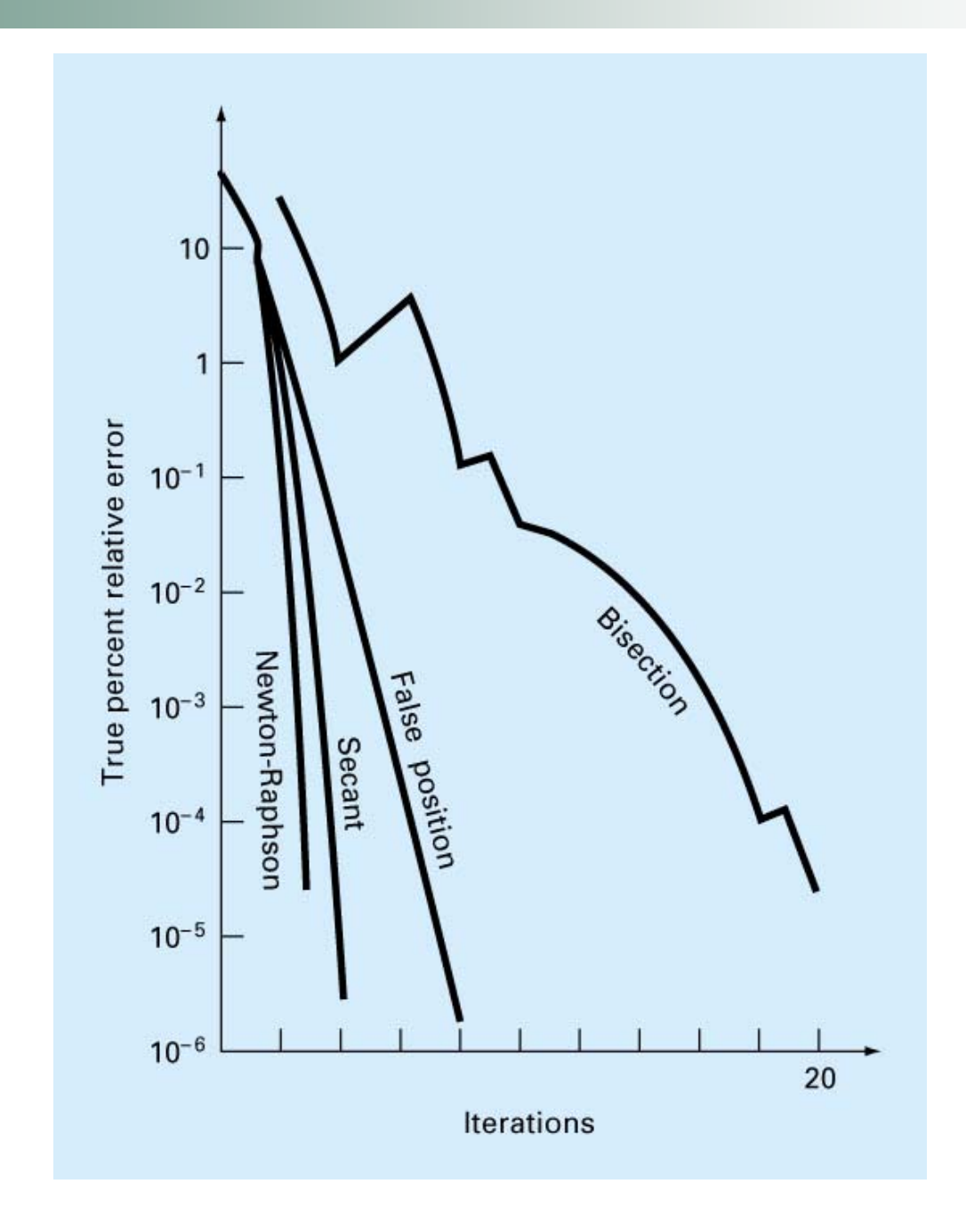

## $F(x)=x-0.2*sin(x)-0.5$

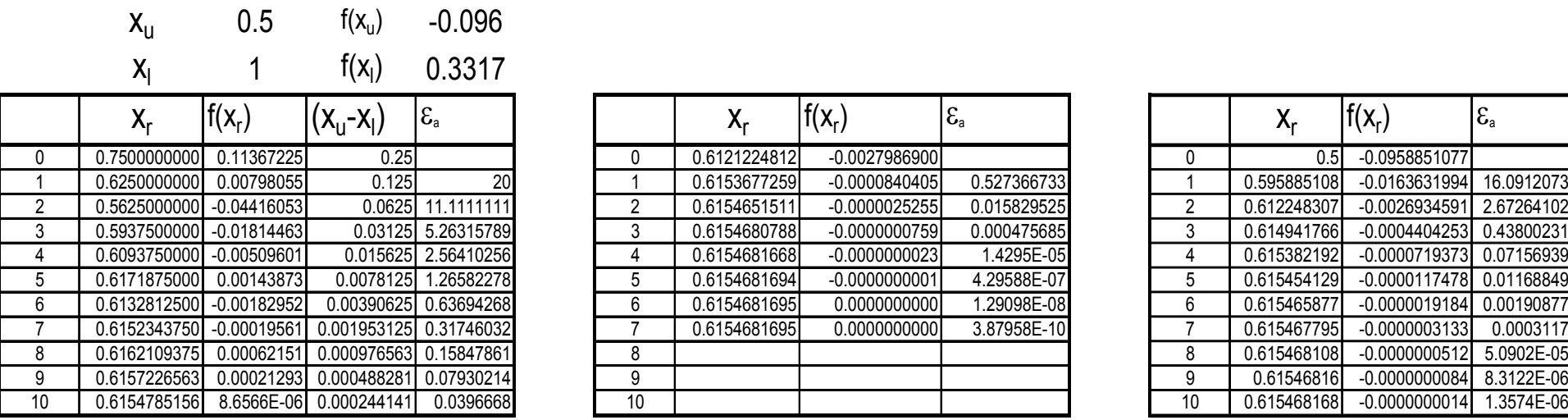

#### Bisection **False Position False Position**

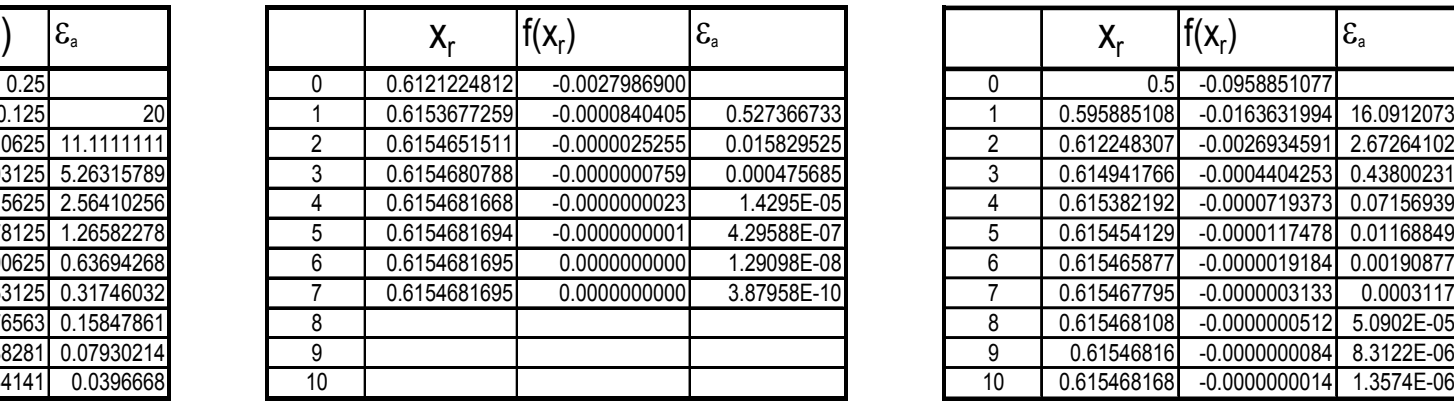

#### **Fixed Position**

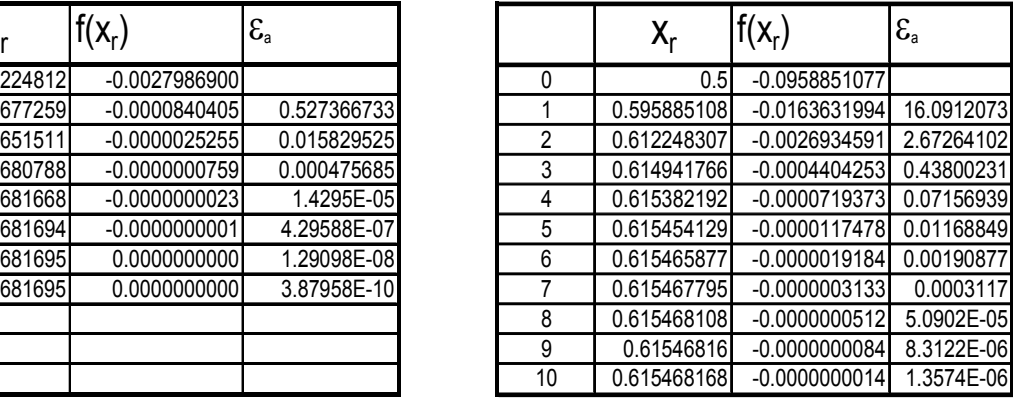

#### Newton

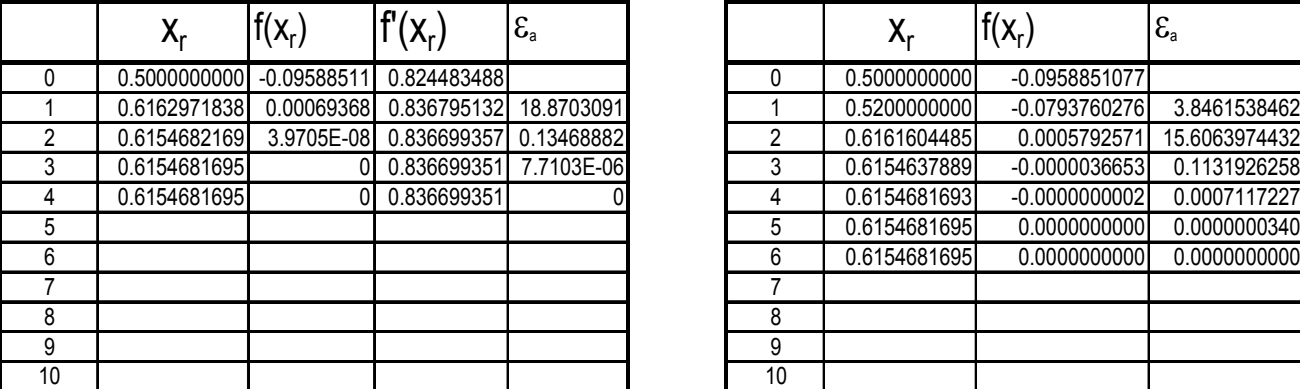

#### Secant

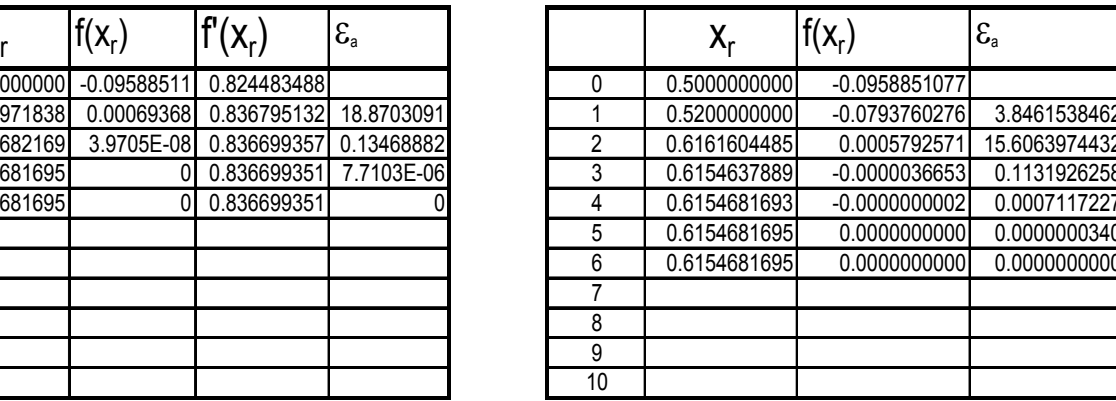

Root of  $f(x)=x-0.2\sin x-0.5$ 

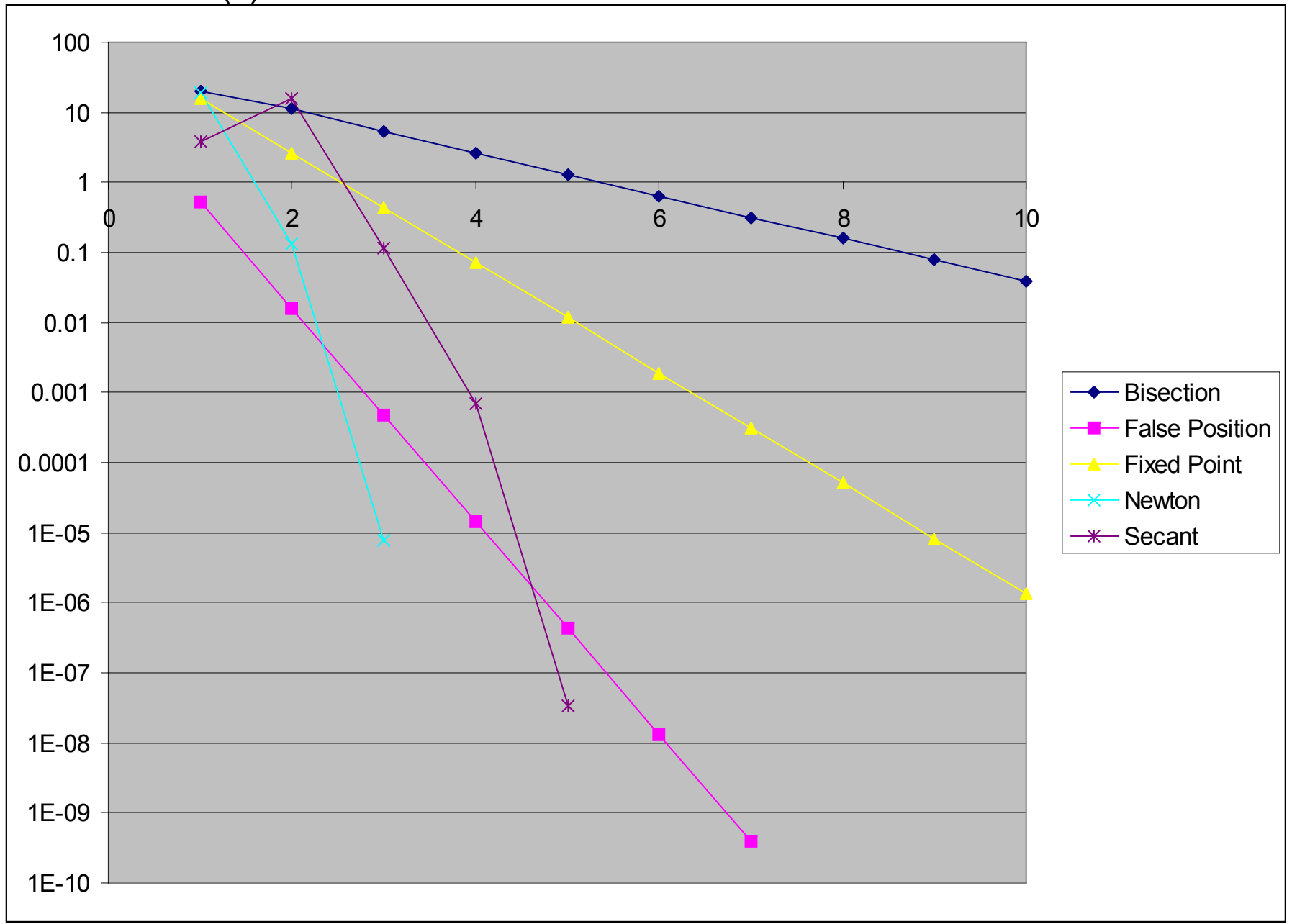

# $f(x) = e^x - 2 - x = 0$

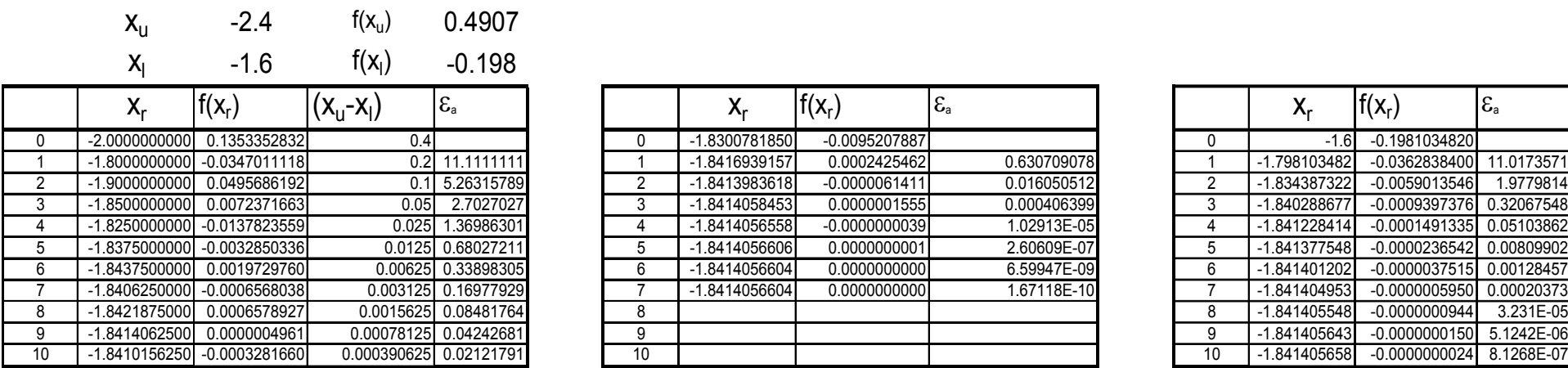

#### **Bisection False Position**

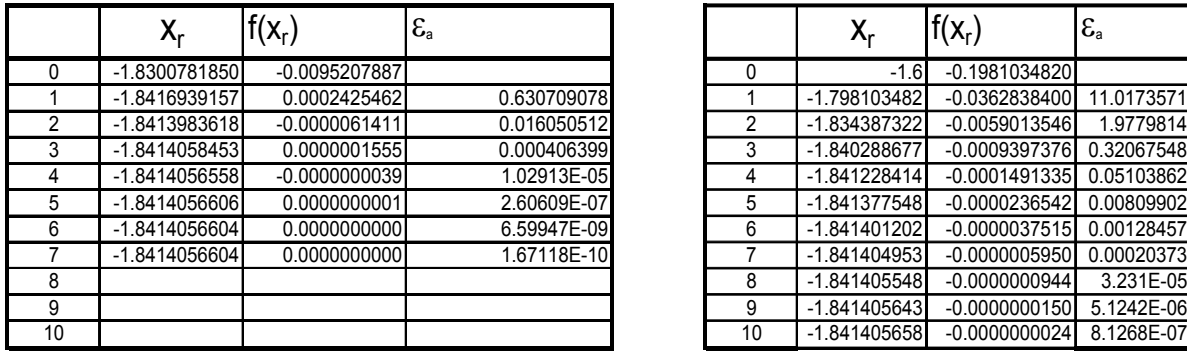

#### **Fixed Position**

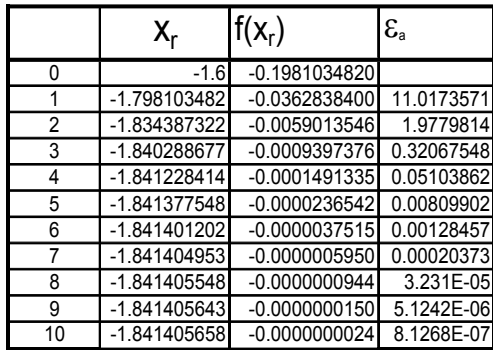

#### Newton

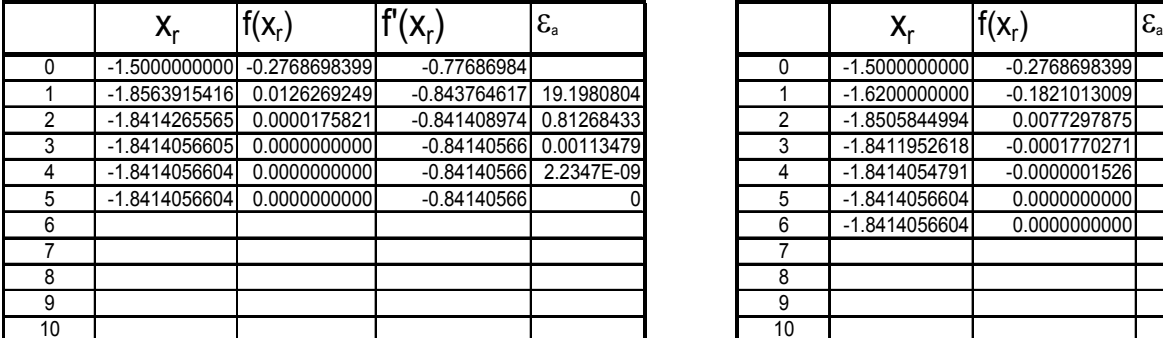

#### Secant

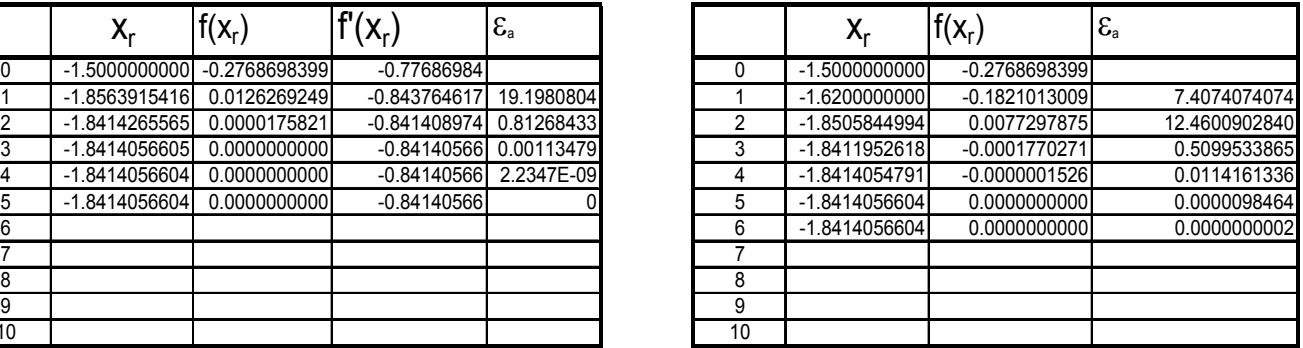

# $f(x) = e^x - 2 - x = 0$

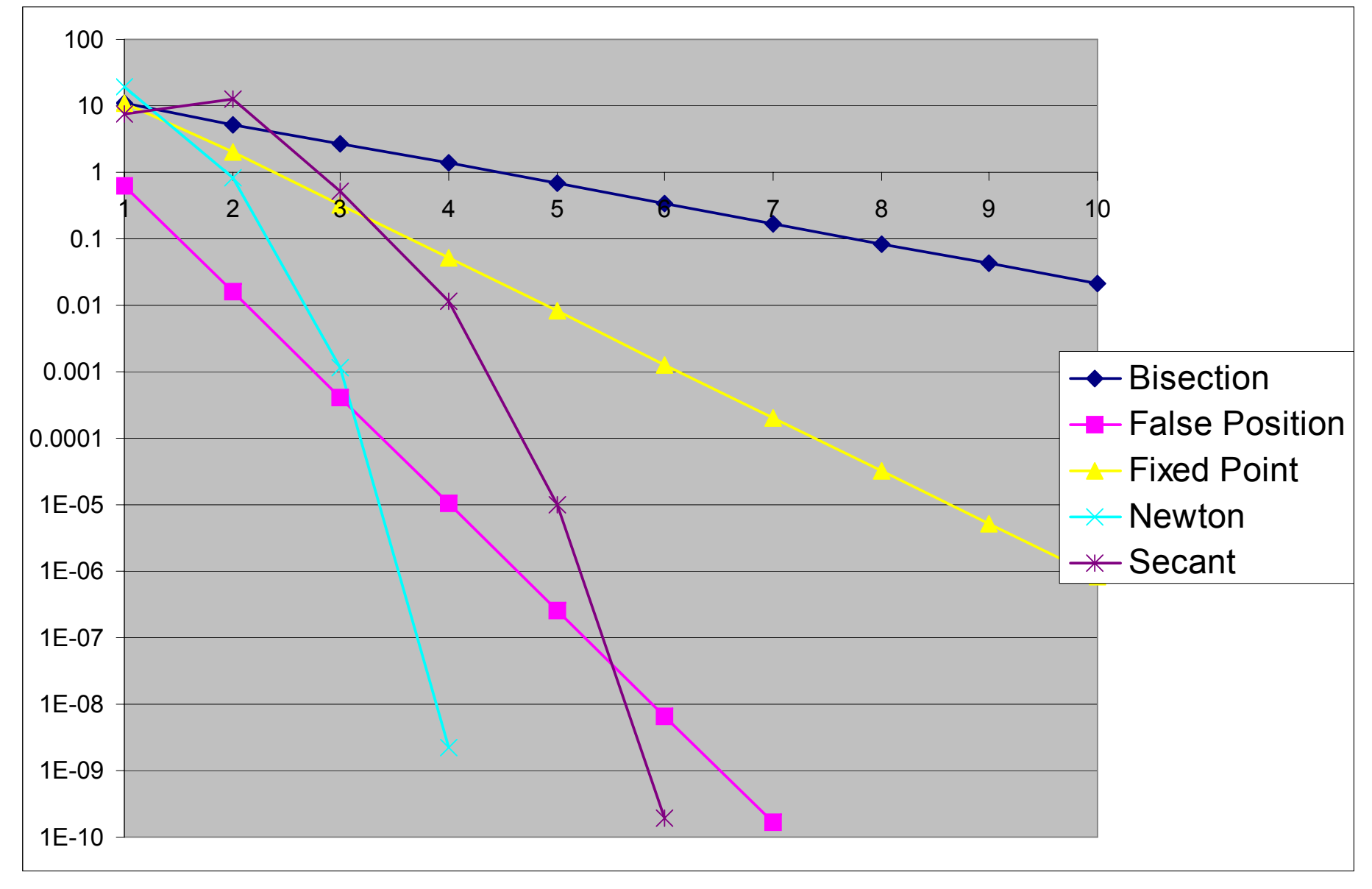

### Multiple Roots

■ At even multiple roots, bracketing methods can not be used at all.

■ Open methods still work but f '(x) also goes to zero at a multiple root. Possibility of division by zero for Secant and Newton-Raphson Methods. f(x) will reach zero faster than f ′(x) , therefore use a zero-check for f(x) and stop properly. They converge slowly (linear instead of quadratic convergence).

■ Some modifications can be made for speed up.

i) If you know the multiplicity of the root NR can be modified as

$$
x_{i+1} = x_i - m \frac{f(x_i)}{f'(x_i)}
$$

m=2 for a double root, m=3 for a triple root, etc.

ii) Another alternative is to define a new function  $u(x)=f(x)/f'(x)$  and use it in the formulation of Newton-Raphson Method.

$$
x_{i+1} = x_i - \frac{u(x_i)}{u'(x_i)} = \frac{f(x_i)f'(x_i)}{[f'(x_i)]^2 - f(x_i)f''(x_i)}
$$
 *f''(x) must be known and evaluated*

(Similar modifications can be made for the Secant Method. See the book for details.)